# **Laporan Kerja Praktek**

Program Pengabdian Kepada Masyarakat

(PPM)

Pelatihan Tepat Guna di Dunia Perkantoran

"Aplikasi Microsoft Office Word"

SMK Muhammadiyah 2 Sleman

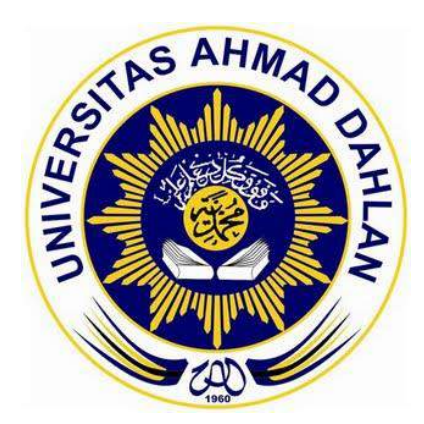

Oleh:

Nama: Helmi Pratama

Nim: 1600018195

# PROGRAM STUDI TEKNIK INFORMATIKA

FAKULTAS TEKNOLOGI INDUSTRI

UNIVERSITAS AHMAD DAHLAN

TAHUN 2018

## **Halaman Pengesahan**

#### Halaman Pengesahan

۰

#### **KERJA PRAKTEK**

Pelatihan Tepat Guna di Dunia Perkantoran "Aplikasi Microsoft Office Word"

SMK Muhammadiyah 2 Sleman

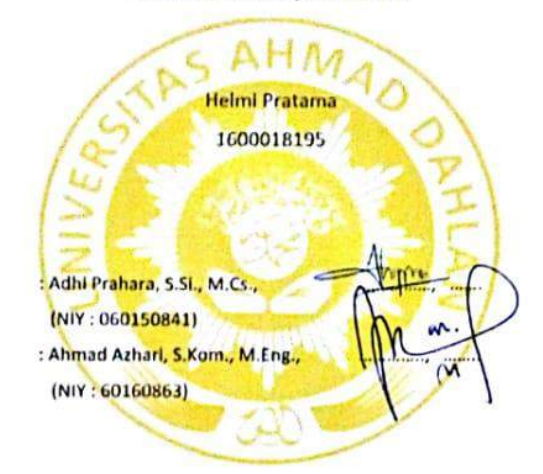

**PEMBIMBING** 

PENGUJI

Yogyakarta, 20 Desember 2018

Kaprodi Teknik Igformatika

Sri Winlarti, S.T., M. Cs NIY.60020388

#### **Kata Pengantar**

Kami ucapkan puji syukur serta nikmat pada Allah SWT atas rahmat-Nya yang melimpah. Atas terselesaikannya kegiatan PPM di SMK Muhammadiyah 2 Sleman.

Laporan ini dibuat untuk memenuhi persyaratan tugas matakuliah Kerja Praktek di Program Studi Teknik Informatika, Fakultas Teknologi Industri, Universita Ahmad Dahlan, Yogyakarta. Tujuan dibuatnya laporan KP ini yaitu untuk melaporkan segala sesuatu yang berkaitan dengan kegiatan PPM di SMK Muhammadiyah 2 Sleman.

Dalam penyusunan laporan ini, tentunya tidak lepas dari pengarahan dan bimbingan dari berbagai pihak. Maka penulis ucapkan rasa hormat dan terima kasih kepada semua pihak yang telah membantu.

Pihak-pihak yang terkait diantaranya:

- 1. Adhi Prahara, S.Si., M.Cs. selaku dosen pembimbing di Universitas Ahmad Dahlan Yogyakarta.
- 2. Agus Aktawan, S.T., M.Eng. selaku dosen pembimbing lapangan.
- 3. Kepala sekolah SMK Muhammadiyah 2 Sleman beserta Staff.
- 4. Orang terdekat dan rekan-rekan penulis terima kasih atas dukungannya.

Karena kebaikan dari semua pihak yang telah penulis sebutkan diatas maka penulis bisa menyelesaikan laporan KP ini dengan sebaik-baiknya. Laporan KP ini memang masih jauh dari kata kesempurnaan, tapi penulis berusaha sebaik mungkin agar laporan ini terlihat sempurna. Semoga laporan ini dapat bermanfaat bagi kita semua.

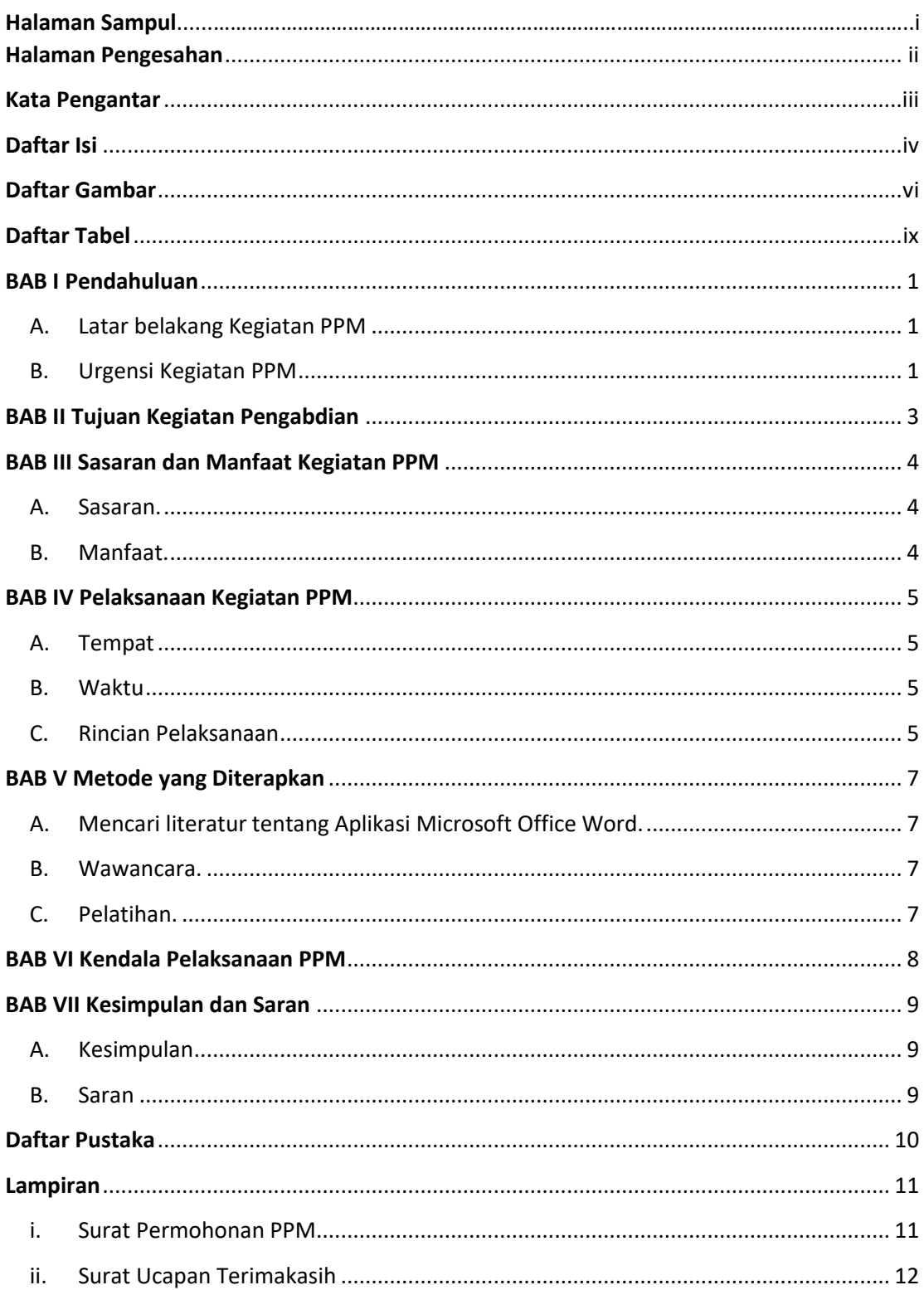

## Daftar Isi

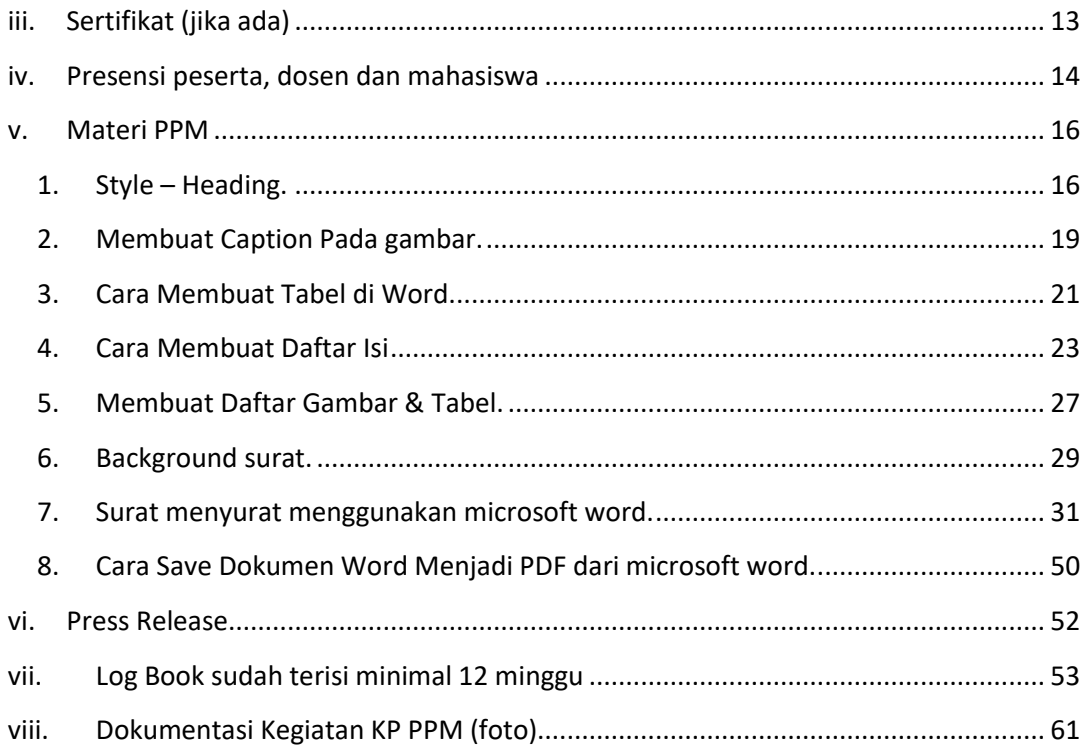

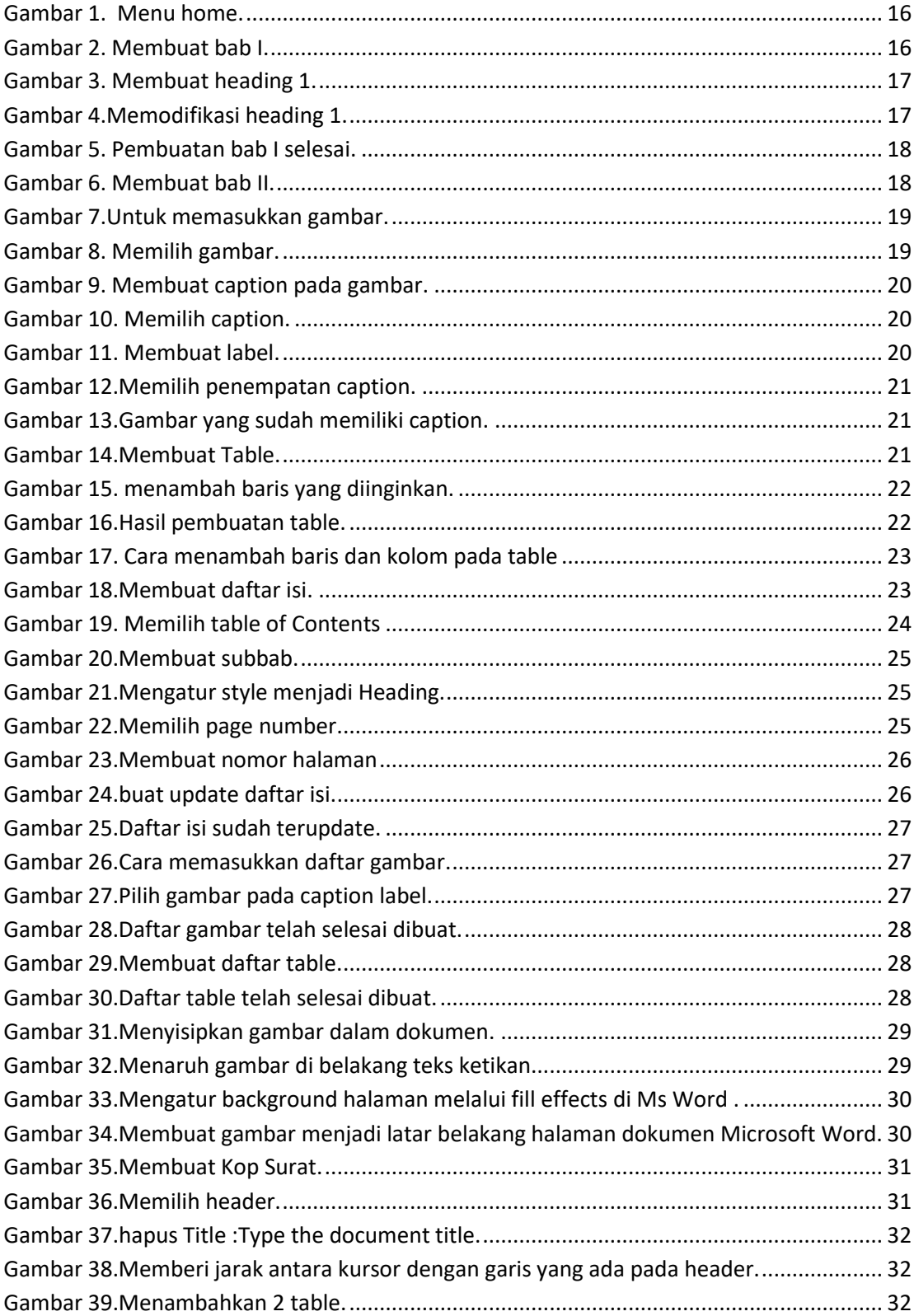

### **Daftar Gambar**

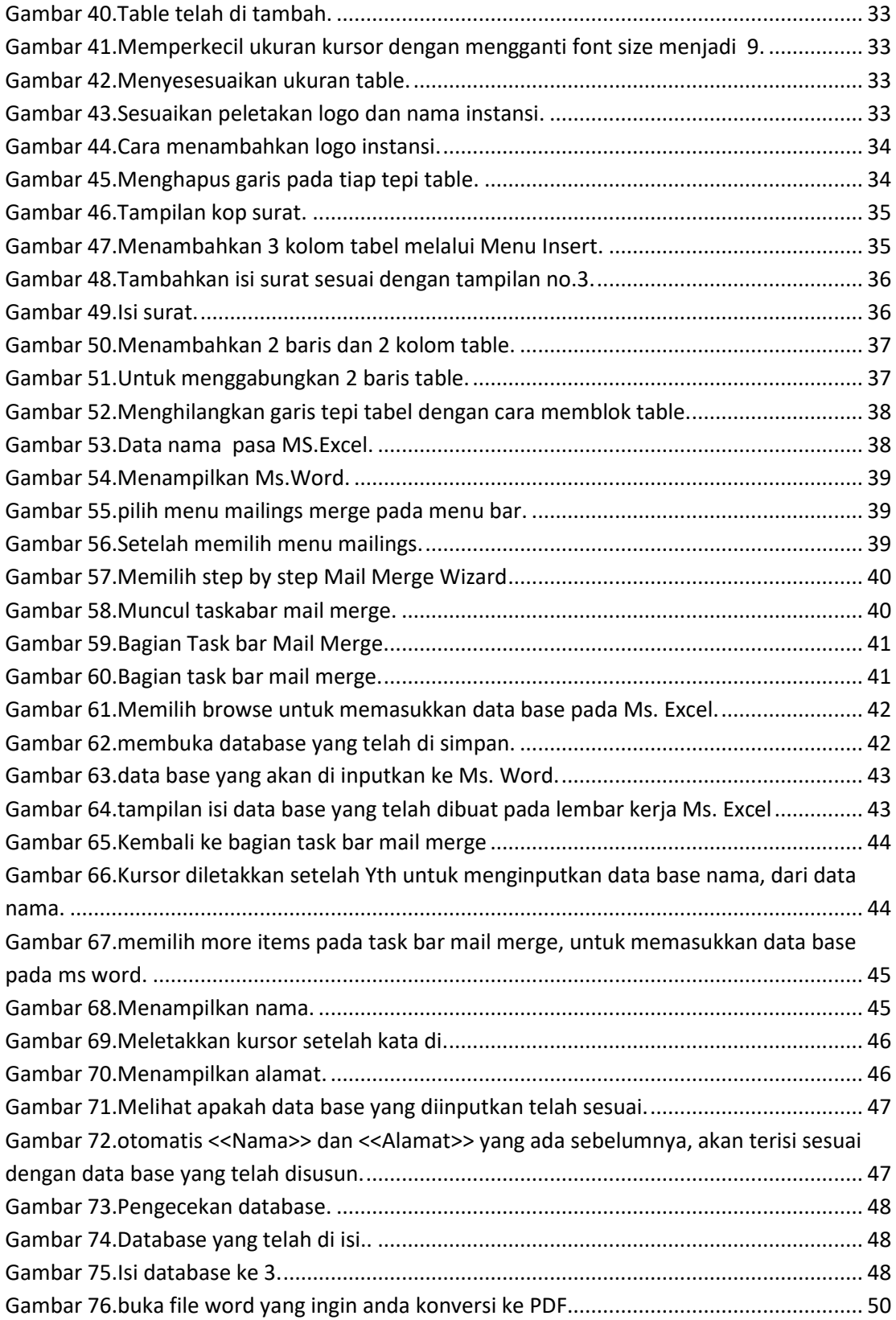

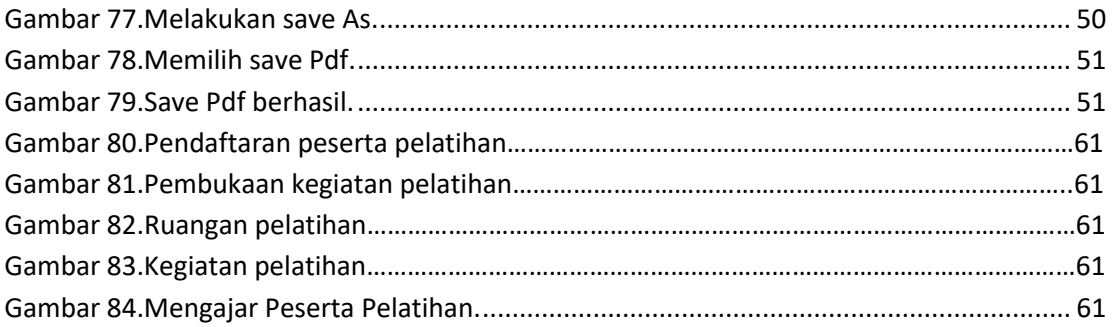

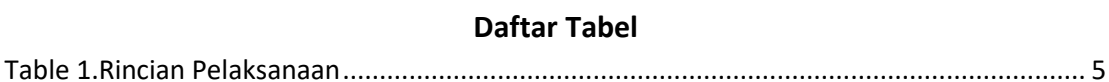